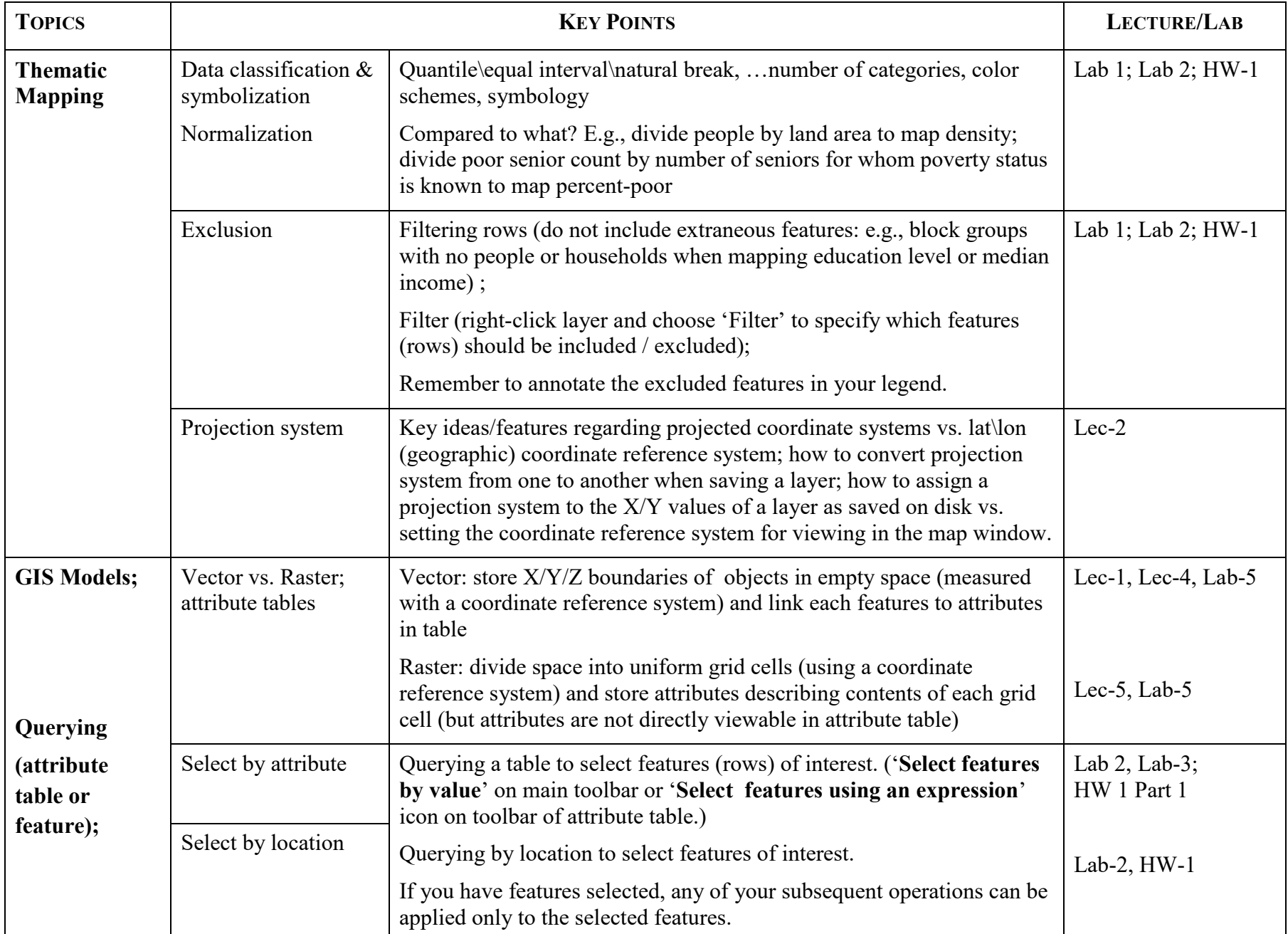

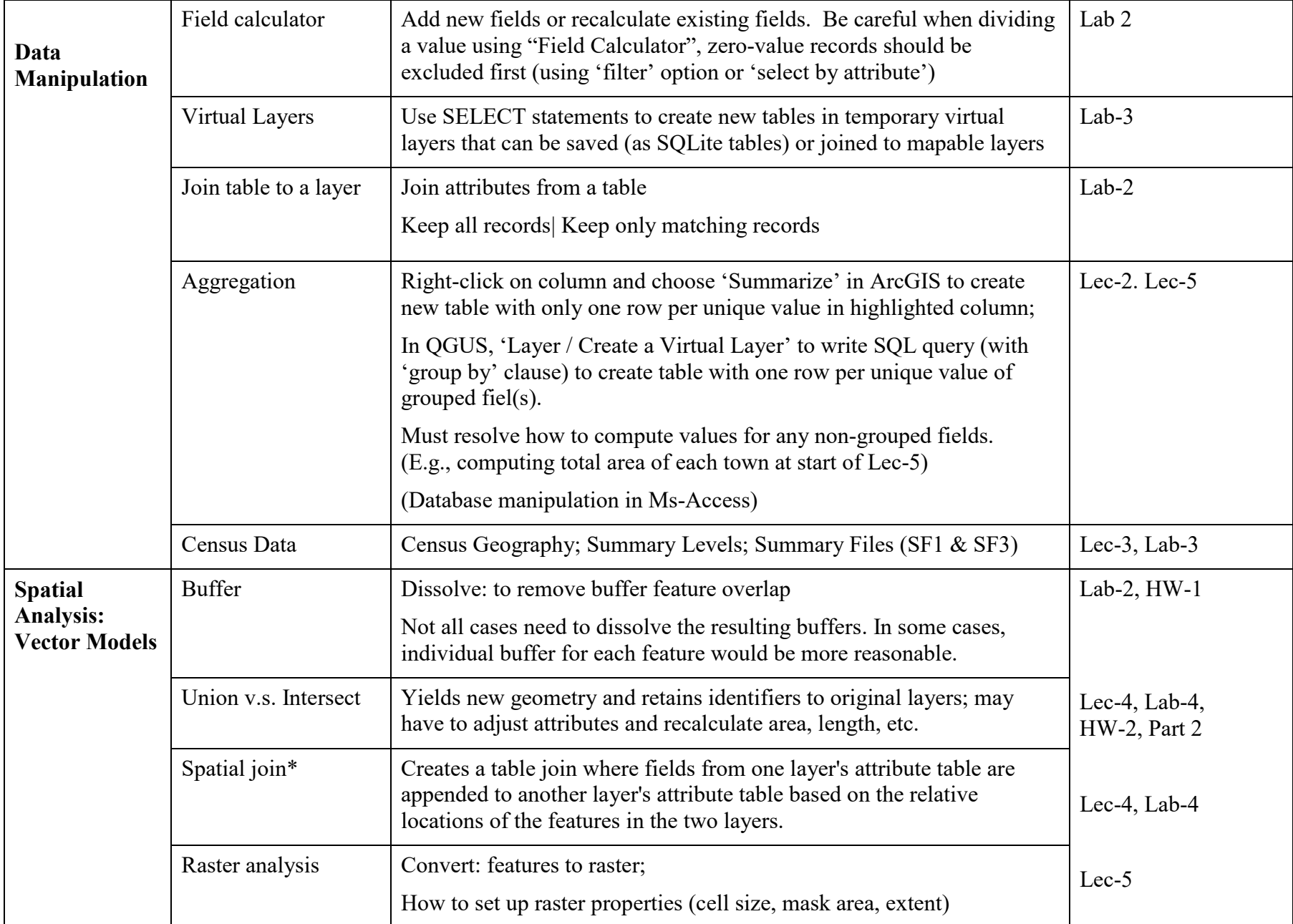

Spring 2021 | 11.188/11.205